**Global Segment** - All SR enabled nodes in the SR Domain support the instruction that is associate with a Global Segment. So each node installs the instruction in its forwarding table.

> \*\*\* The term "shortest path" should really say "shortest path according to the applied algorithm". The default is the simple SPF algorithm but SR Architecture allows for the use of other algorithms, such as Strict SPF.

**Local Segment** - Only the node that originates a Local Segment supports the instruction and thus is the only node to install it in its forwarding table.

> \* SID and Segment are used interchangeably in this table. So a Prefix Segment is a Prefix SID. \*\* Adjacency SIDs could be configured globally but it is usually not recommended since doing so would mean keeping unnecessary forwarding state

## **Segment Routing - Segment Types**

A **SID (Segment Identifier)**, as the name suggests, identifies a Segment. The format of a SID can be: > An MPLS Label

> An IPv6 address (SRv6)

> An index value in an MPLS label space - if this method is used, the SRBG (which is included in the SID-advertisement) is combined with the index reach the label.

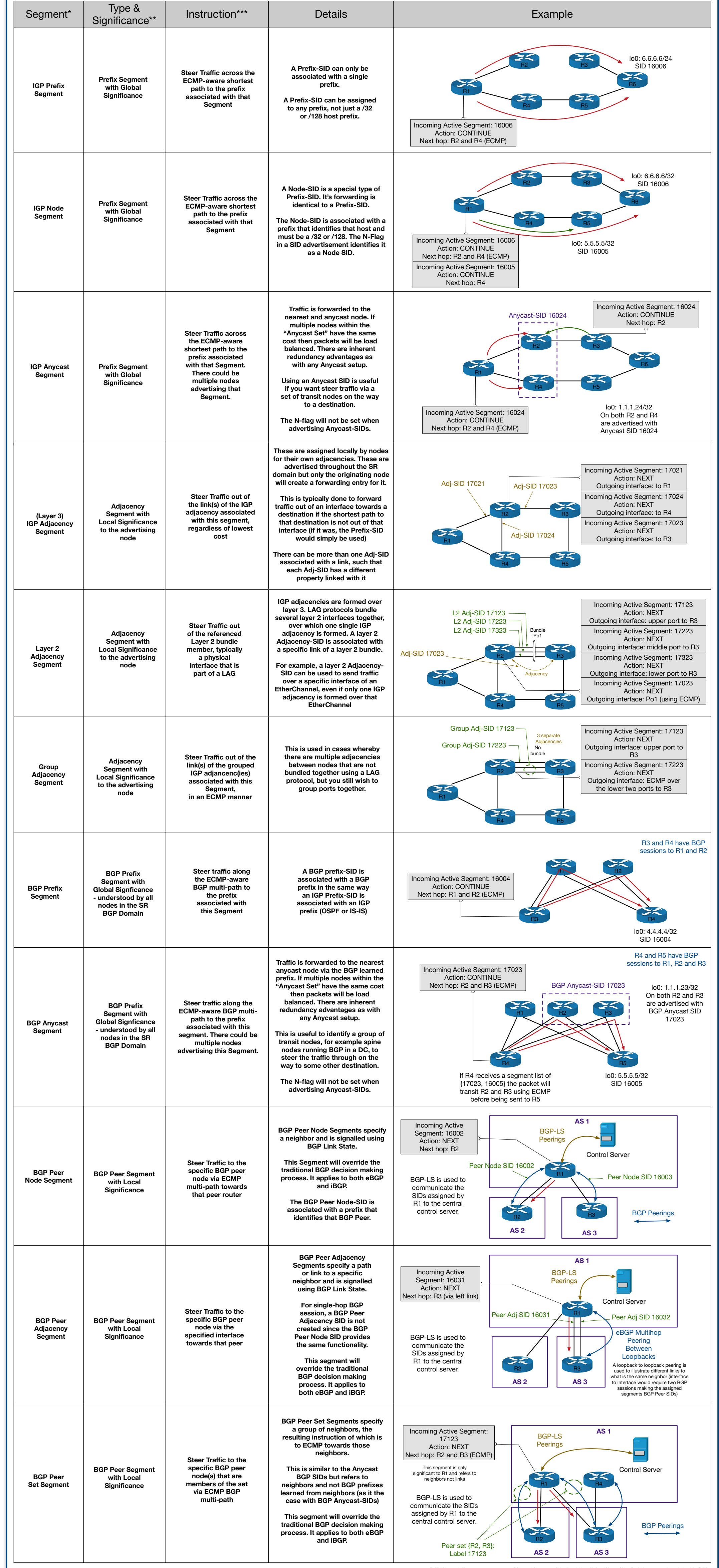

## **Segment Operations**

**PUSH** - Insert new instruction at the head of the Segment List. If MPLS labels are used a new label, representing that Segment, is PUSHED onto the stack.

**CONTINUE** - The active segment is not complete. If MPLS labelling is used the label is SWAPPED for the label that next hop uses for this SID. If the same SRGB is used within the domain, this swap operation will be to the same label. The continue action will invoke PHP if the forwarding node is the penultimate node to the originator of the SID, and the "PHP-off" and "Explicit-Null" flags were unset in the SID advertisement (the default is for both to be unset). **NEXT** - The active segment is complete so the next one in the list becomes the active segment. If MPLS labelling is used the top most label will be POPPED.